**Berlin Webcams Product Key Скачать бесплатно**

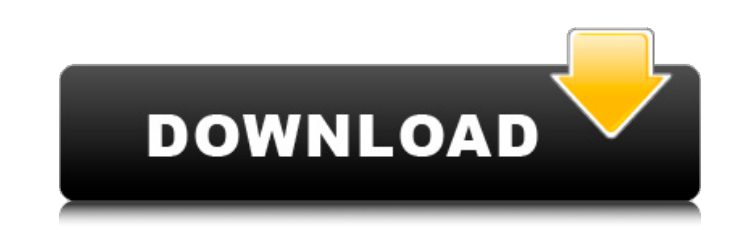

#### **Berlin Webcams Crack With Product Key Download For Windows 2022 [New]**

Виджет веб-камеры Берлина отображает изображения веб-камер с Унтер-ден-Линден, Дворцового дворца, Аусстеллунгсхалле. Доступные размеры изображений: 352xx112. В настройках виджета вы можете настроить размер изображения и ме камеры. Частота обновления для этой версии зафиксирована на 63 секунды. Требования: [] Яху! Механизм виджета Xing — мощная бесплатная поисковая система для торрентов, а с JRE5 она намного быстрее, чем Google. Загрузите до браузере или установите версию JRE5 в виджетах. jre5.xml: 5 1 Домашняя страница Син: Xing — мощная бесплатная поисковая система для торрентов, а с JRE5 она намного быстрее, чем Google. Загрузите домашнюю страницу XING в о версию JRE5 в виджетах. jre5.xml: 5 1 Домашняя страница Син: Xing — мощная бесплатная поисковая система для торрентов, а с JRE5 она намного быстрее, чем Google.

## **Berlin Webcams Crack+ X64**

Выберите свое любимое место для изображения. Это даже не первая неделя сезона 2015 года, а мы уже знакомимся с восходящими звездами лиги: Мартеллусом Беннеттом (вверху) и Кирком Казинсом. На прошлой неделе Packers приобре он стал одной из основных целей Катлера (хотя его широкие приемники также показали ужасную производительность). Казинс был в стартовом составе «Вашингтона» с тех пор, как в прошлом году вернулся после травмы колена, и ком ли он стать элитным квотербеком. У кузенов теперь есть шанс запустить нападение. И он воспринял это спокойно, заявив через Аарона Уилсона из Washington Post, что тайт-энд «облегчил мне задачу». «Когда я только пришел в ли которые были на поле в каждом матче, а я мало играл, — сказал Казинс. «Теперь тайт-энд на поле в каждой игре, и мы играем, и я играю. Так что вы знаете, это просто облегчает переход». Беннет появился в понедельник в эпизо его впечатление о тренере-новичке в новом штабе Packers было довольно сильным. «Он действительно хороший ребенок. С ним действительно легко общаться. Ему очень весело. Он просто отличный чувак. Хотел бы я, чтобы он был в координатора наступления», — сказал Беннетт. «Было бы очень весело, если бы он остался в стороне в качестве главного тренера». Беннет поступил в Бостонский колледж и должен был присоединиться к «Пэкерс» в понедельник вече провел много времени с Медведями с прошлого сезона, у него не было столько времени, чтобы изучить игру Казинса. Но он все равно ушел под впечатлением: «Я думаю, что это больше похоже на Пейтона Мэннинга, чем на Аарона Род то обязательно будет. Я думаю, это будет весело. «Пэкерс» отлично справляются со своей задачей, и я думаю, что он 1709e42c4c

## **Berlin Webcams Crack+ License Key**

Виджет веб-камеры Берлина отображает изображения веб-камер с Унтер-ден-Линден, Дворцового дворца, Аусстеллунгсхалле. Доступные размеры изображений: 352xx112. В настройках виджета вы можете настроить размер изображения и ме камеры. Частота обновления для этой версии зафиксирована на 63 секунды. Требования: [] Яху! Механизм виджета 532 - Браузер - Интернет / Инструменты / Другие Webro Cam Chat Client, самое популярное в мире программное обесп веб-камеру, теперь доступно для загрузки. WebCam Chat Client автоматически обнаруживает и подключается к живым веб-камерам с веб-сайтов WebCam. Клиент Webro Cam Chat полностью основан на веб-интерфейсе и может запускаться устройства. С помощью нашего бесплатного чата с веб-камерой на основе веб-браузера вы получаете: ◆ Возможность подключения к чату через веб-камеру - Потоковое видео в реальном времени - Запись видео - Загрузить изображен МРЗ, МРЕС, WMA, AVI, MOV, WMV и Flash. - Поддержка почти всех веб-камер, макетов веб-камер и размеров экрана ◆ Подключение веб-камеры Веб-клиент чата WebCam позволяет вам общаться и взаимодействовать с девушками и мальчи стран мира. Общение с людьми из других стран по всему миру — вот что такое WebCam Chat. • Простая и дружелюбная среда чата WebCam Chat Client обеспечивает приятную среду для общения в чате с простым и понятным пользовател WebCam Chat является одним из самых популярных программ для общения через веб-камеру. ◆Параметры чата Наше простое в использовании бесплатное программное обеспечение для чата позволяет вам выбирать один из нескольких вар общаетесь с незнакомцами в Интернете. Итак, вы можете выбрать из: - Частный или групповой чат - Бесплатный чат или приватный чат - Живой чат или мгновенный чат - Чат в реальном времени или чат для посетителей - Видеочат ил или SMS-чат ◆Поддержка веб-камер WebCam Chat Client поддерживает как веб-камеры, так и программное обеспечение для веб-камеры в ремени, веб-камеры с сайтов других владельцев веб-камер, веб-камеры Сатега Pro, веб-камеры Streamie Live и многое другое.Чат-клиент поддерживает все форматы веб-камер: JPG, GIF, MP3, MPEG, WMA, AVI, MOV, WMV и Flash. •Прямая трансляция. WebCam Chat Client поддерживает прямую трансляцию веб-сайтов с веб-камеры с Вы можете

Виджет №1: wClient — это виджет для Германии, Франции и Италии. #2 Perl-модуль: Модуль Perl позволяет использовать захват изображений в качестве модуля. Просто установите его, и perl wClient отобразит изображение с вашей дополнительной информации, пожалуйста, напишите в Berlin-Webcam-Widgets ML (#4 Для получения дополнительной информации посетите веб-страницу Установить: Установка очень проста. Просто распакуйте архив и поместите файлы в можете скрыть текст, просто используйте скрытую опцию и настройте нужный размер. # 6 Если вы хотите изменить местоположение веб-камеры, посетите настройки виджета. #7 Чтобы предотвратить слишком частое обновление виджета, обновления в настройках виджета. Расположение веб-камеры: Расположение по умолчанию: Значок расписания: Просмотр в большом размере: Виджет может отображать изображение с веб-камеры в диалоговом окне. Чтобы настроить размер перейдите в настройки виджета. Диалоговое окно будет отображаться над всеми другими окнами на вашем компьютере. Контроль конфиденциальности: Виджет использует настройки конфиденциальности в Yahoo! Движок виджета. Как испол работает ли виджет, сначала запустив После этого виджет BGW запустится без дополнительной настройки. Чтобы виджет работал, вам необходимо установить движок виджета, а также установить модуль perl. Если вы используете видж загрузить виджет со страницы «Загрузки». Уведомление: Этот виджет использует Yahoo! Widget Engine, который можно использовать бесплатно. Пожалуйста, обрати внимание: Если вы используете браузер конфиденциальности Yahoo, у веб-браузера на частный. Это предотвратит появление диалогового окна, когда вы хотите использовать опцию «скрыть» конфиденциальность. Виджет веб-камеры Берлина отображает изображения веб-камер с Унтер-ден-Линден, Дворцово Аусстеллунгсхалле. Доступные размеры изображений: 352xx112. В настройках виджета вы можете настроить размер изображения и местоположение веб-камеры. Частота обновления для этой версии

## **What's New In?**

# **System Requirements For Berlin Webcams:**

Процессор: Intel Pentium4 или лучше Память: 2 ГБ ОЗУ Видеокарта: 512 МБ, совместимая с графическим процессором DirectX: 9.0 Память: 4 ГБ свободного места Дополнительные примечания: Программное обеспечение будет работать в системе, так как все голосовые настройки, эффекты и корректировки выполняются в этой операционной системе. Прежде всего, вам нужно скачать лучшее из когда-либо созданных программ для объемного звучания, которое называется нужно установить его и убедиться, что все ваши аудиофайлы

Related links: